## CITY OF PHILADELPHIA DEPARTMENT OF REVENUE CHANGE FORM

## USE TO UPDATE ACCOUNT INFORMATION OR TO CANCEL A TAX LIABILITY

## MAIL THE COMPLETED CHANGE FORM TO:

**CITY OF PHILADELPHIA, DEPARTMENT OF REVENUE, P.O. BOX 1410, PHILADELPHIA, PA, 19105-1410**

PHONE: (215) 686-6600 E-MAIL: revenue@phila.gov INTERNET: www.phila.gov/revenue

Businesses complete Sections 1 and 2 to add a tax, or to close a business account. For a change of entity you must cancel your account and apply for a new Tax Account Number and Commercial Activity License. Contact the department to obtain an application or to register on-line visit our website **www.phila.gov/revenue**. For property subject to Use and Occupancy Tax complete Section 3. Individuals complete Section 4 for School Income Tax or Section 5 for Employee Earnings Tax.

## Section 6 must be completed for all requests including the signature of the preparer of this form.

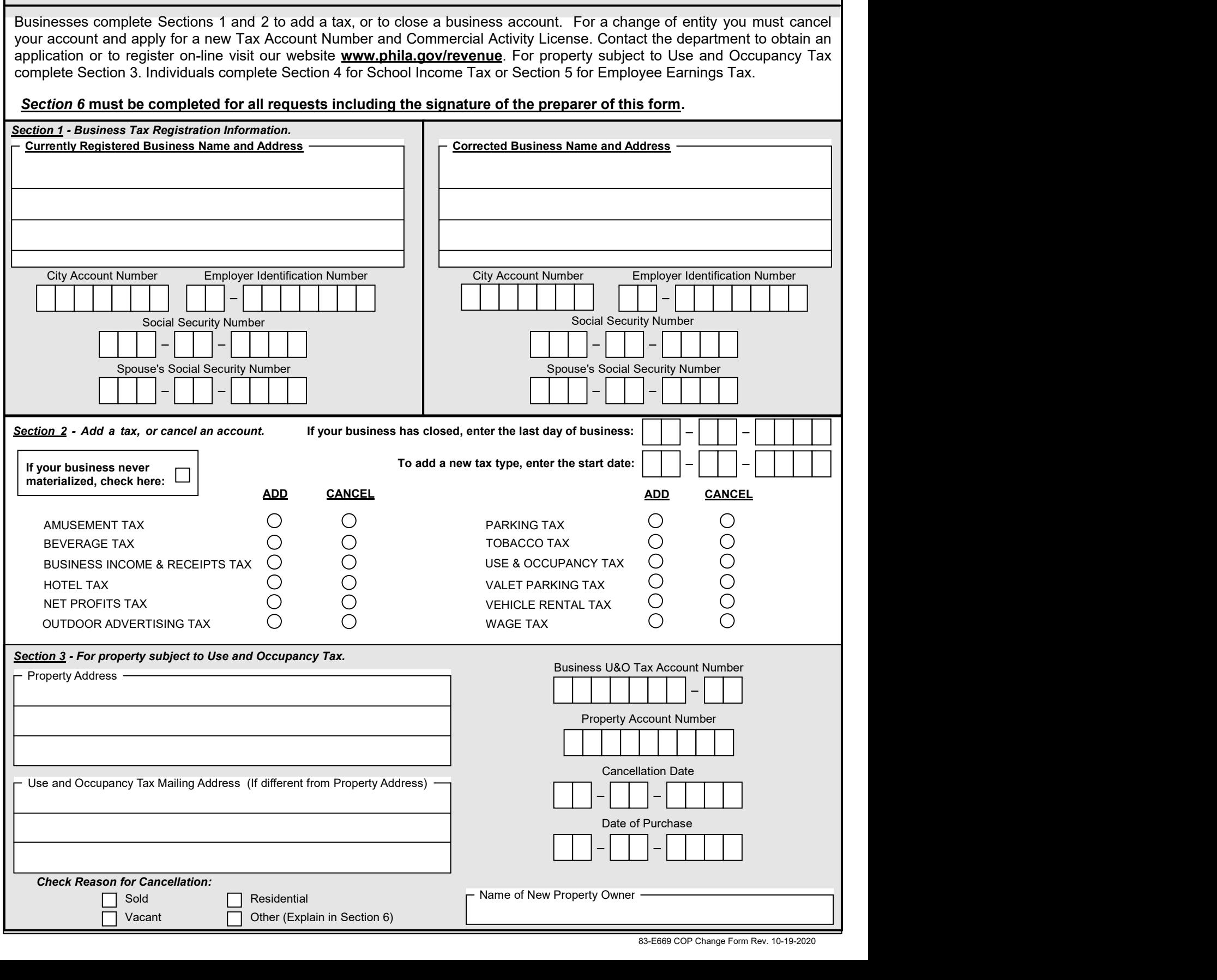

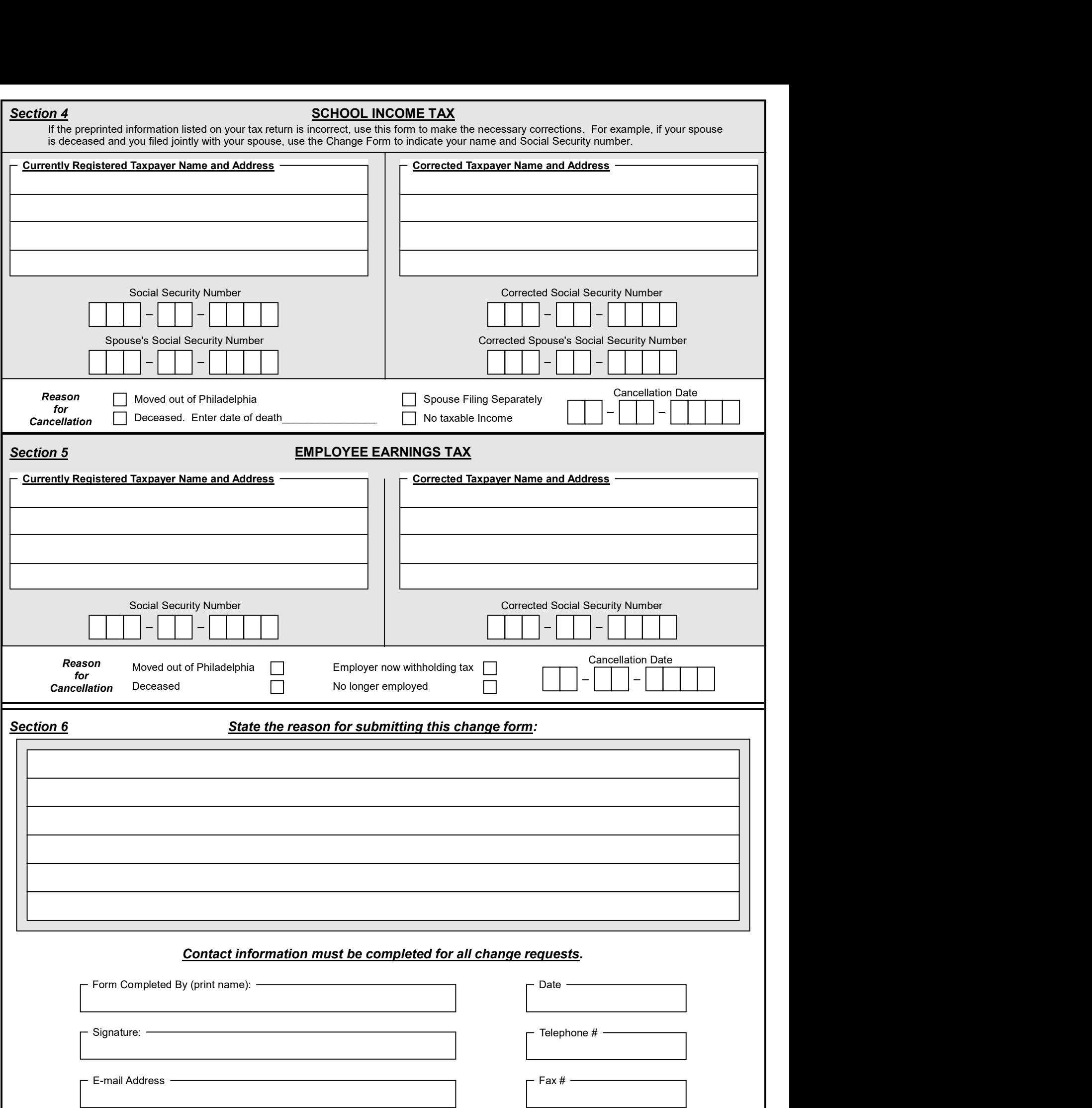